AutoCAD Crack PC/Windows (2022)

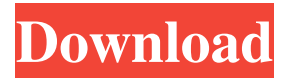

## **AutoCAD**

User interface AutoCAD 2022 Crack consists of a set of modules that use the Windows graphical user interface (GUI). These modules include the AutoCAD For Windows 10 Crack application program, modeling tools, drawing tools, the custom functions module, the drawing settings module, and AutoCAD Crack Mac Platform extensions. The AutoCAD Cracked 2022 Latest Version application program offers five tools for creating drawing objects. These tools are: Drafting – The most common tool for creating 2D drawings (see Drafting module). Draw – Creates objects of various types. Text – Inserts text into the current object, which is changed into text objects. Network – Creates objects over a network. Model – Creates objects from a model. Additional tools are available for creating 3D models. These tools include: 3D Workshop – Allows users to create geometry with the 3D Drafting tool. 3D Surface – Creates surfaces from a 3D model. 3D Modeling Tools – Creates objects of various types. The drawing settings module offers tools for managing the graphics settings on the active drawing. These settings include the screen refresh rate, graphics driver, printing options, output devices, folder organization settings, and customizing the ribbon. The ribbon is a set of custom toolbars that can be activated by the user. A ribbon can be assigned to specific tools or functions, which can be changed at any time. Extensions that are loaded into the AutoCAD Activation Code application program are based on a grid, which contains a set of units (in this case, millimeters) and a set of ranges (in this case, 5–100). A custom function can be created that accepts a set of values or a range as input and uses the auto-generated function to calculate the remaining values. A custom function can be created that accepts a set of values as input and uses the auto-generated function to calculate the remaining values. AutoCAD Crack Keygen includes toolbars that are associated with the toolbars created by the drawing settings module. The custom functions can be associated with toolbars, which makes it easy to switch between the custom functions and the application toolbars. This is useful when creating functions that have to be used frequently. The drawing settings module and custom functions are supported by the AutoCAD Full Crack Platform extensions. These extensions include: Mobile – Allows users to access AutoCAD Crack Free Download from a mobile device. Web – Allows users to access

### **AutoCAD Crack+**

AutoCAD has a built-in scripting language, AutoLISP. References Further reading Category:Computer-aided design software Category:Product lifecycle management Category:Autodesk Category:Digital modeling software Category:AutoCADQ: Find the value of the following integral  $I = \int_0^1 \sqrt{3} \{x^2 + 1\} dx$  From my understanding, we may break this up into  $\displaystyle{\frac{2}{3} dx + \int_0^1 dx = \frac{1}{2} + \frac{1}{3} = \frac{2}{3}$  but is there a way to compute this via substitution? I don't know how to handle the three roots, nor the cube root. A: Hint: \$\$  $x^2+1=(x+\frac{1}{x})^2-1=(x+\frac{1}{x})^2-1=(x+\frac{1}{x^2+1})(x+\frac{1}{x^2+1})=(x+\frac{1}{x^2+1})^2+(x^3+x^2+x+1)(x^2-x^2+x+1)(x^2+x^2+x+1)$ 5/13/2006 @ 12:00AM Beyond Google Today's Most Expensive Searches Search Engine Watch, a site that focuses on SEO (search-engine optimization), found that the most expensive search queries related to Google's rivals were concentrated on Yahoo! searches. Some of the most expensive queries on Yahoo! were about the upcoming movie Spider-Man and airline Malaysia Airlines.Q: Want to print an image when a button is pressed I am trying to print an image to a document when a button is pressed. But I keep getting an error. I have another function working to make the image an.jpeg and want it to be the same. def Button(self,label, \*args): print(args[0]) self.Button(label, \*args) def print\_file(self): self.Button('something here a1d647c40b

## **AutoCAD License Keygen**

Run the autocad keygen Start the autocad application, When the application loads run the program. Enter a new file name (same as the product name). Click 'generate'. Save the key in a safe place (like your desktop for example). A: This is the easiest way to get the Autocad key from Autodesk. Autocad will open and load Autocad\_autocadkey.ini (if you already have the product installed) or Autocad autocadkey.xml (if you have not yet installed Autocad) If you want to install Autocad: Download Autocad from Autodesk Install it. If you do not want to install Autocad: Run Autocad\_autocadkey.xml as Admin Press tab. Enter a new filename like autocad autocadkey.xml. Click Generate. Save it somewhere safe. A: If you are running Windows 8 and want to use Autocad 2014: Download Autocad and run it as an administrator Open C:\Program Files (x86)\Autodesk\AutoCAD 2014\AutoCAD.exe Press Tab twice to enter the preferences. Enter a new product name. This name must match your product name exactly, case-insensitive. Double-click on the generated file. Enter the new password for your account. Enter it again here if you want to reset your password. Press Tab twice to enter the preferences. Check mark to enable auto-save on exit. Check mark to enable auto-exit on next boot. Close the preferences window and press Enter. Autocad should now be up and running, and should have the new password for your account. Properties of a neuronal nicotinic acetylcholine receptor expressed in Xenopus oocytes. Neuronal nicotinic acetylcholine receptors (nAChRs) play a key role in the initiation and propagation of synaptic information in the central nervous system. We have studied one such nAChR, that from the Torpedo electric organ. The gene for this receptor has been cloned, sequenced, and sequenced expressed in Xenopus oocytes. The recombinant nAChR is expressed at the cell surface, has an ion

### **What's New In AutoCAD?**

Interactive annotation tools for callouts, Smart Guides, and annotations. Inspect snap-to-grid options. Quickly scale, rotate, pan, or zoom the grid, and snap to it. Bring your designs into 3D. Inject your 2D and 3D design elements onto the model for greater visual cohesion. How to use AutoCAD 2.5 AutoCAD 200x was a major milestone for us. We loved the benefits you could get from being able to use command-line commands in scripts, the ability to integrate Windows and Mac apps into AutoCAD, and the creation of drawing templates and apps to make your work easier. Why 2023? In AutoCAD 2.5, we decided to pause for a bit and take a step back to decide which features, functions, and functionality we should focus on. Because we have hundreds of thousands of users using AutoCAD 2.5 today, we spent time with them to find out what they'd like to see more of, and what they'd like to see less of. We've kept the core functionality of AutoCAD 2.5 that we developed in the last 12 years, like 2D drafting and 3D modeling. We wanted to ensure that you still have access to these features, but now have the opportunity to choose between the 3D tools, rendering, and better real-time collaboration that come with 3D tools and applications. What to expect AutoCAD 2.5 will introduce four major new features. First, we're introducing the ability to open and edit AutoCAD files in Microsoft Word or Excel. By using Word or Excel to edit your design, you can add comments or feedback to the drawing directly, without having to copy the design to AutoCAD first. Second, we're adding the ability to import design-related paper files, including PDF, DWG, DXF, and MDD files. Third, we're adding interactive annotation tools that enable you to move, resize, and rotate the geometry directly within the drawing. This means you can draw on the geometry in the drawing, without leaving the application. Fourth, we're extending the snap-to-grid options to include grid at arbitrary intervals. You can align objects to any corner of

# **System Requirements:**

MINIMUM: OS: Windows 7 (SP1) 64-bit, Windows 8 64-bit, Windows 8.1 64-bit, Windows 10 64-bit, Windows Server 2008 (R2) 64-bit, Windows Server 2012 (R2) 64-bit, Windows Server 2016 64-bit Processor: 1.8 GHz Dual-Core Intel processor or equivalent Memory: 2 GB RAM Graphics: DirectX 9.0 or later compatible video card with 256 MB graphics memory Storage: 10 GB available hard disk space

Related links: